Go to <u>www.cambridgesoft.com</u> and register using your YSU email address.

This will not work if you use an email address other than your YSU account.

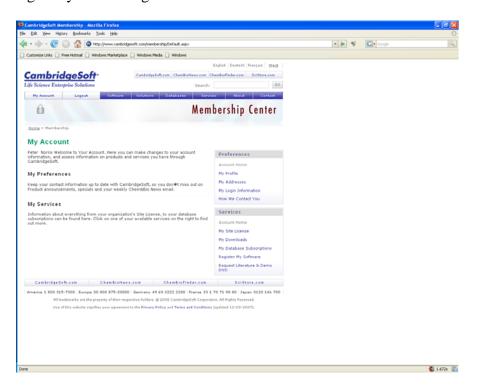

Once you register you should get to here -

Then click on "my site license" at the lower right of the window, that should take you here:

| <complex-block></complex-block>                                                                                                    | CambridgeSoft - Mozilla Firefox                                                                                                    |                                               |                                                                                                    |                  |            |
|----------------------------------------------------------------------------------------------------|----------------------------------------------------------------------------------------------------|-----------------------------------------------|----------------------------------------------------------------------------------------------------|------------------|------------|
| <complex-block></complex-block>                                                                                                    | Elle Edit Som Higtory Booleantis (ools tale)<br>🐗 - 🕪 - 💽 😳 🏠 🔘 http://www.carbridgeodt.com/nembership/services/asi/                                                                                                    |                                               |                                                                                                    | ▼ ► V CI+ toogle | R.         |
| <form></form>                                                                                                    | Customize Links                                                                                                    | e 🗍 Windows Media 🗍 Windows                   |                                                                                                    |                  |            |
| Image: The state of the state of the stat                                                             |                                                                                                    |                                               | ChanBieFinder.com SciStore.com                                                                                                    |                  |            |
| <section-header>     According to the series of the region of the series of the series</section-header> |                                                                                                    |                                               | -                                                                                                    |                  |            |
| Accessing Year Software Constrained and the argenization of the prior of Accelerations of child and reace. More and the series and the argenization is eligible to use the arthware video Accessing Year Software Constrained and the argenization is eligible to use the arthware video Accessing Year Software Constrained Constrained Software Constrained Constrained Software Constrained Constrained Software Software Constrained Constrained Software Constrained Constrained Software Software Constrained Constrained Software Software Soft                                |                                                                                                    |                                               |                                                                                                    |                  |            |
| Constant die Liesens Subsanz Context RAT. Latt     Stat Liesens RAD     Account Himm     Stat Liesens RAD     Account Stat Liesens RAD     Commercial Stat Liesens RAD     Commercial Stat Stat Liesens RAD     Commercial Stat Stat Liesens RAD     Commercial Stat Liesens RAD     Commercial Stat Stat Liesens     Commercial Stat Stat Liesens     Commercial Stat Stat Stat RAD     Commercial Stat Stat RAD     Commercial Stat Stat RAD     Commercial Stat Stat RAD     Commercial Stat RAD     Commercial Stat RAD     Commercial Stat RAD     Commercial Stat RAD     Commercial Stat RAD     Commercial Stat RAD     Commercial Stat RAD     Commercial Stat RAD     Commercia                                     | An Annual Day Lionnes is any for appendictions to provide combining display divergences<br>Anorace at the increasivable for in a characteristic of the sine is perchasing additionations.<br>Moreover, everyone associated with the organization is eligible to use the authorse under<br>the terms of the lacense.<br>Accessing Your Software<br>Bonchiad Star Lionne Software<br>Bits Lionnes Problema? Contact RAY Notif<br>Frequently Asked Ouestions<br>Academic Site Lionnes FAO<br>Commercial Star Lionnes FAO |                                               |                                                                                                    |                  |            |
| America 1 800 315-7300   Europe 00 800 875-0000   demany 49 69 2222 2280   Prance 33 1 70 13 98 80   Japan 0120 346 700  <br>Altrustensities are the present of their respective holders. @ 2000 Cumbridgeting Comparisons. All Rights Reserved.<br>Use of the website appointer your apreementite the Privacy Palloy and Tema and Conditionar (opdined 12-05-2007).                                                                                                    |                                                                                                    |                                               | Account Home<br>Ny Site License<br>My Downloads<br>My Database Subscriptions<br>Register My Software<br>Register Literature & Demo |                  |            |
| Alf fordenandra ave die property of dien respective holdens. & 2000 Cambridgetlak Corgovation, Alf Rights Reserved.<br>Uze of dits vedante spipeling year agreement to die Prozeg Palley and Tenna and CondRosa (gedand 12-07-2007).                                                                                                    |                                                                                                    |                                               | SciStore.com                                                                                                    |                  |            |
| ane 🚳 1.505 [                                                                                                    | All trademarks are the property of their re                                                                                                    | spective holders. @ 2008 CambridgeSoft Corpor | ution. All Rights Reserved.                                                                                                    |                  |            |
|                                                                                                    | lone                                                                                                    |                                               |                                                                                                    |                  | 📸 1.500s 🚦 |

Then click "Download Site License Software" and you should get to here:

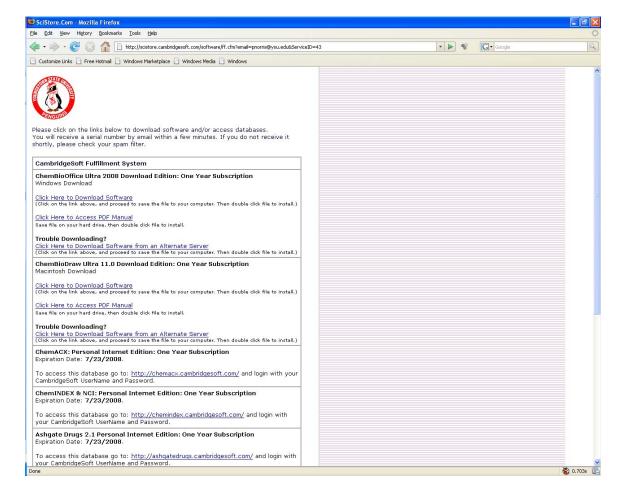

Then choose whichever platform you use - Mac or PC and away you go...

You either want the ChemBioOffice Ultra 2008 Download Edition (Windows Download)

Or

ChemBioDraw Ultra 11.0 Download Edition (Macintosh Download)

Most of the other stuff we don't use but you are free to get it.